# 8-November-2002 cse413-15-Collections © 2002 University of Washington 1 Collections CSE 413, Autumn 2002 Programming Languages http://www.cs.washington.edu/education/courses/413/02au/ 8-November-2002 cse413-15-Collections © 2002 University of Washington 2 Readings and References • Reading • Other References » "Collections", Java tutorial » http://java.sun.com/docs/books/tutorial/collections/index.html

## Java 2 Collections

- A collection is an object that groups multiple elements into a single unit
- Very useful
	- » store, retrieve and manipulate data
	- » transmit data from one method to another
	- » data structures and methods pre-written by hotshots in the field

# Collections Framework

- Unified architecture for representing and manipulating collections.
- A collections framework contains three things
	- » Interfaces
	- » Implementations
	- » Algorithms

#### Collections Framework Diagram

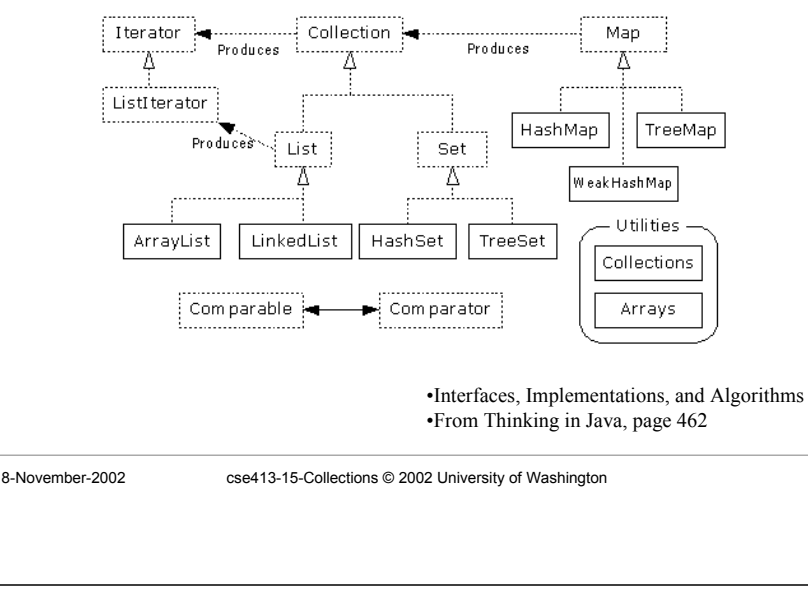

#### Collection Interface

- Defines fundamental methods
	- » **int size();**
	- » **boolean isEmpty();**
	- » **boolean contains(Object element);**
	- » **boolean add(Object element); // Optional**
	- » **boolean remove(Object element); // Optional**
	- » **Iterator iterator();**
- These methods are enough to define the basic behavior of a collection
- Provides an Iterator to step through the elements in the Collection

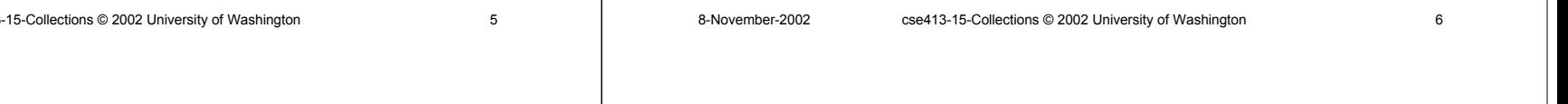

#### Iterator Interface

- Defines three fundamental methods
	- » **Object next()**
	- » **boolean hasNext()**
	- » **void remove()**
- These three methods provide access to the contents of the collection
- An Iterator knows position within collection
- Each call to next() "reads" an element from the collection
	- » Then you can use it or remove it

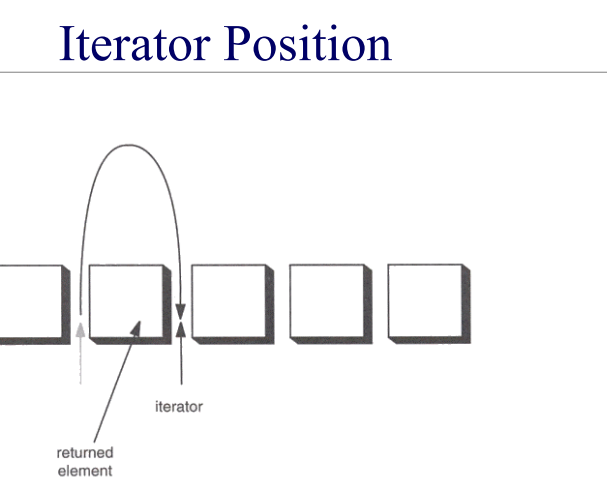

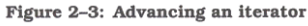

#### Example - SimpleCollection

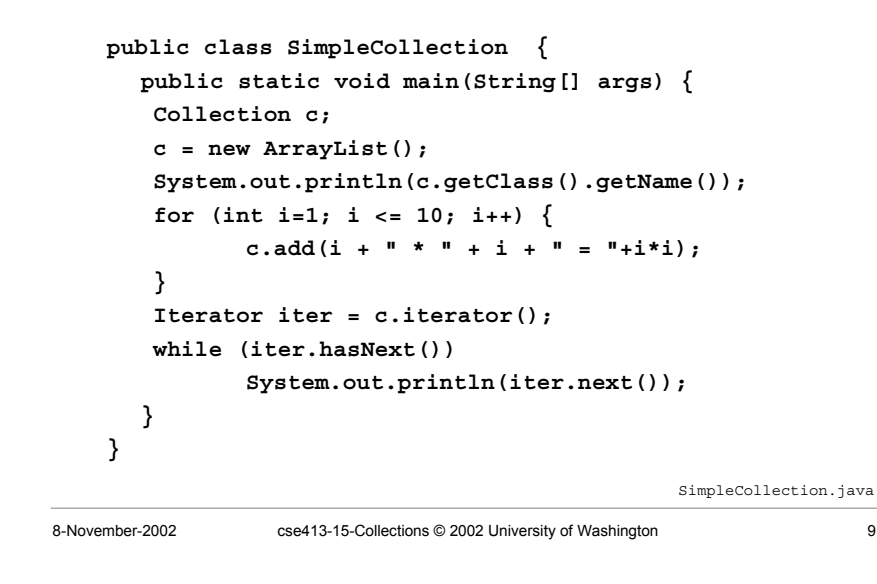

### List Interface Context

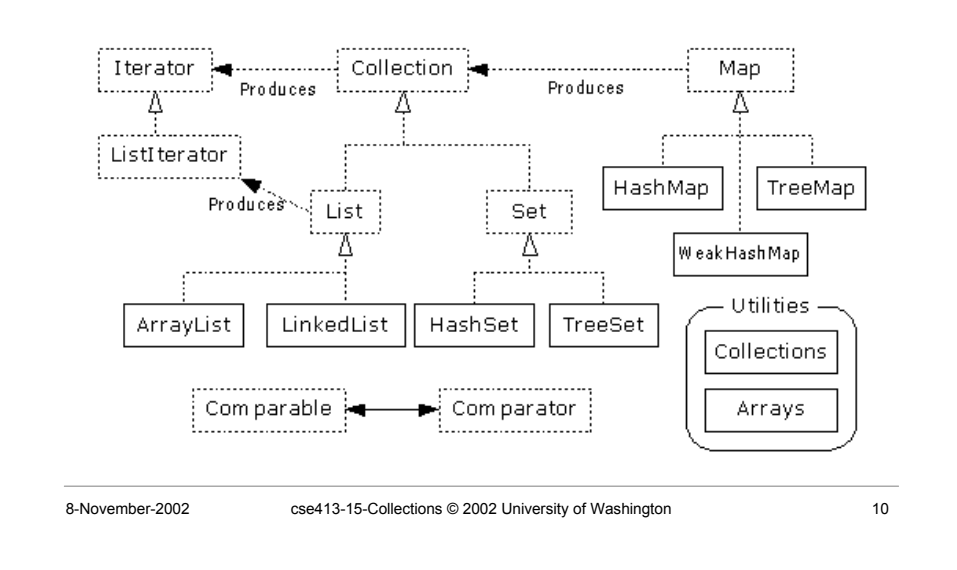

### List Interface

- The List interface adds the notion of *order* to a collection
- The user of a list has control over where an element is added in the collection
- Lists typically allow *duplicate* elements
- Provides a ListIterator to step through the elements in the list.

### ListIterator Interface

- Extends the Iterator interface
- Defines three fundamental methods
	- » **void add(Object o)** before current position
	- » **boolean hasPrevious()**
	- » **Object previous()**
- The addition of these three methods defines the basic behavior of an ordered list
- A ListIterator knows position within list

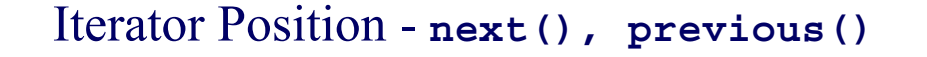

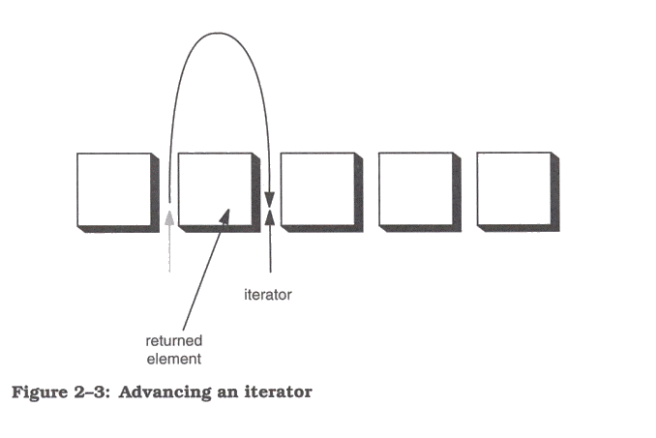

#### List Implementations

8-November-2002 cse413-15-Collections © 2002 University of Washington 13

- ArrayList
	- » low cost random access
	- » high cost insert and delete
	- » array that resizes if need be
- LinkedList
	- » sequential access
	- » low cost insert and delete
	- » high cost random access

# ArrayList and LinkedList Context

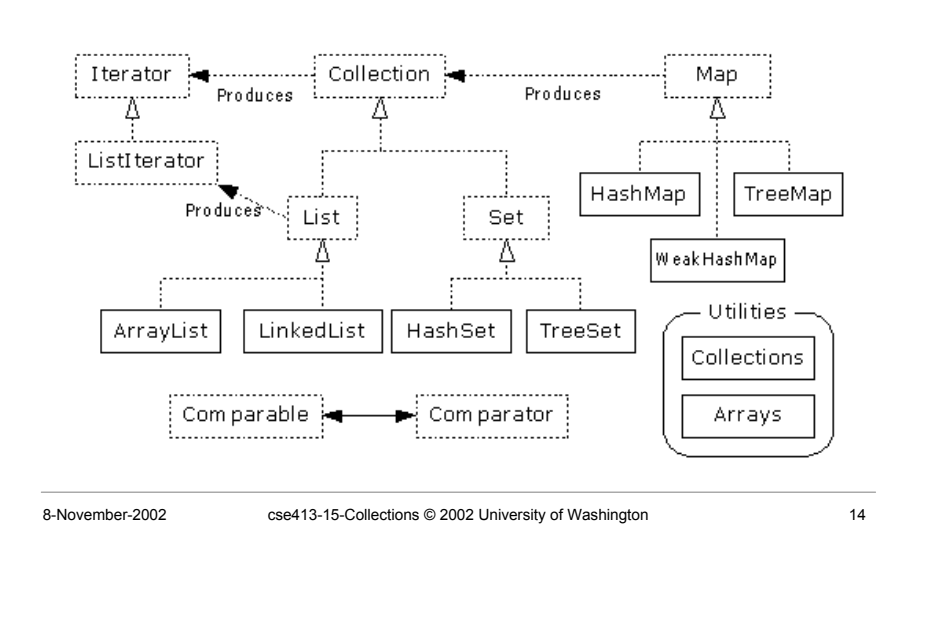

#### ArrayList overview

- Constant time positional access (it's an array)
- One tuning parameter, the initial capacity

```
public ArrayList(int initialCapacity) {
  super();
  if (initialCapacity < 0)
      throw new IllegalArgumentException(
            "Illegal Capacity: "+initialCapacity);
  this.elementData = new Object[initialCapacity];
}
```
#### ArrayList methods

- The indexed get and set methods of the List interface are appropriate to use since ArrayLists are backed by an array
	- » **Object get(int index)**
	- » **Object set(int index, Object element)**
- Indexed add and remove are provided, but can be costly if used frequently
	- » **void add(int index, Object element)**
	- » **Object remove(int index)**
- May want to resize in one shot if adding many elements
	- » **void ensureCapacity(int minCapacity)**

# LinkedList overview

- Stores each element in a node
- Each node stores a link to the next and previous nodes
- Insertion and removal are inexpensive » just update the links in the surrounding nodes
- Linear traversal is inexpensive
- Random access is expensive
	- » Start from beginning or end and traverse each node while counting

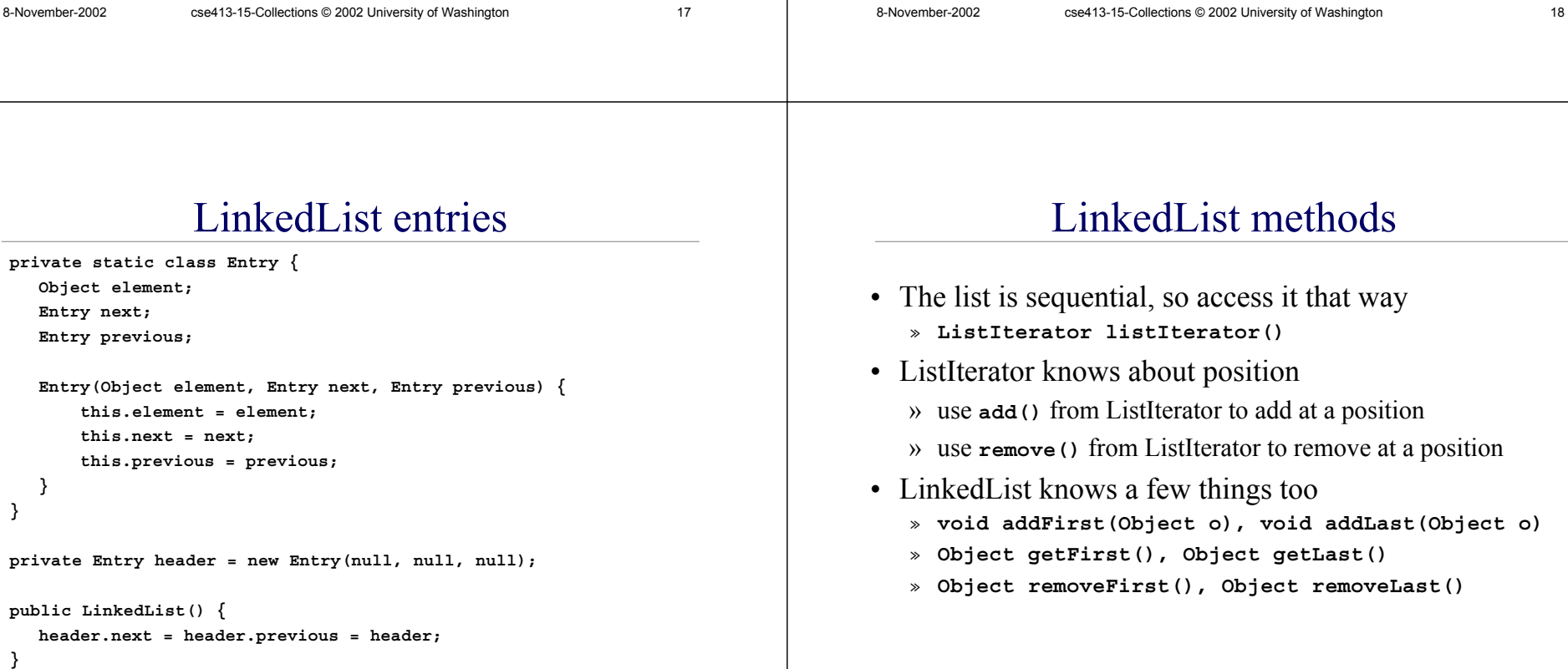

» **void addFirst(Object o), void addLast(Object o)**

### Set Interface Context

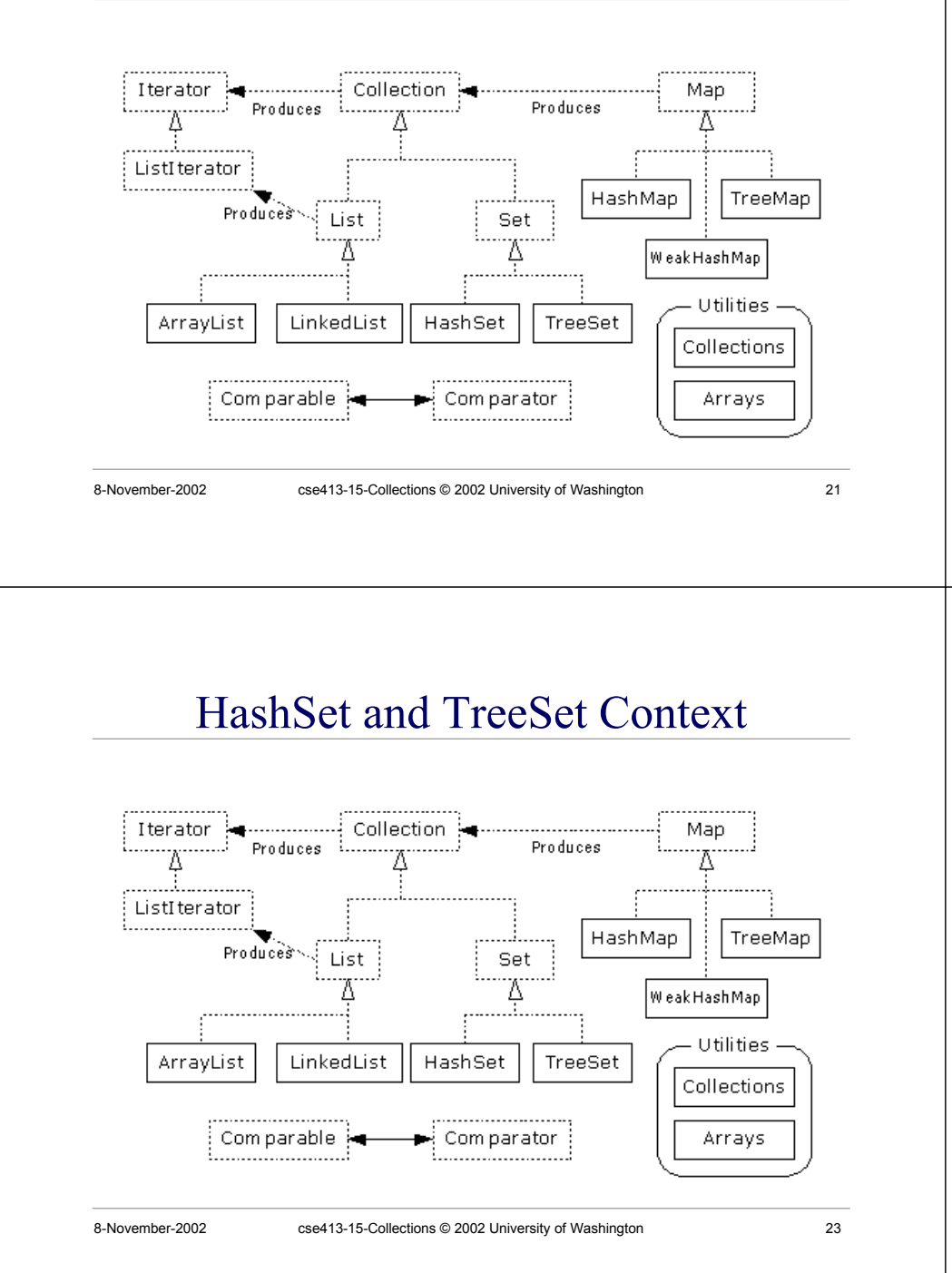

#### Set Interface

- Same methods as Collection » different contract - no duplicate entries
- Defines two fundamental methods
	- » **boolean add(Object o)** reject duplicates
	- » **Iterator iterator()**
- Provides an Iterator to step through the elements in the Set
	- » No guaranteed order in the basic Set interface
	- » There is a SortedSet interface that extends Set
- 

8-November-2002 cse413-15-Collections © 2002 University of Washington 22

- Find and add elements very quickly
- Hashing uses an array of linked lists
	- » The **hashCode()** is used to index into the array
	- » Then **equals()** is used to determine if element is in the (short) list of elements at that index

HashSet

- No order imposed on elements
- The **hashCode()** method and the **equals()** method must be compatible
	- » if two objects are equal, they must have the same **hashCode()** value

#### **TreeSet**

- Set with all elements in order
- Elements can be inserted in any order
- The TreeSet stores them in order
- An iterator always presents them in order
- Default order is defined by natural order
	- » objects implement the Comparable interface
	- » TreeSet uses **compareTo(Object o)** to sort
- Can use a different Comparator
	- » provide Comparator to the TreeSet constructor

### Map Interface Context

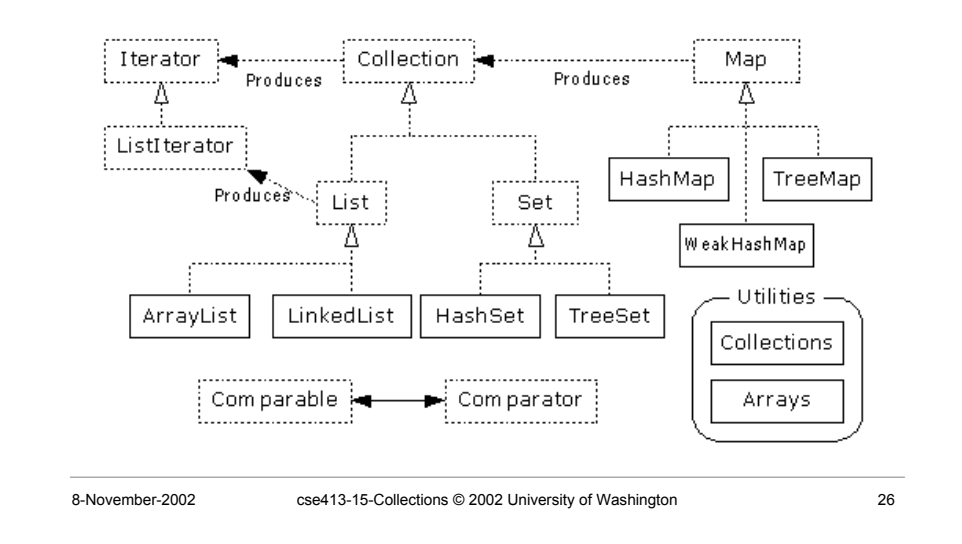

#### Map Interface

8-November-2002 cse413-15-Collections © 2002 University of Washington 25

- Stores key/value pairs
- Maps from the key to the value
- Keys are unique
	- » keys are stored as a Set
	- » a key can map to only one value
- Values do not have to be unique

#### Map methods

**Object put(Object key, Object value) Object get(Object key) Object remove(Object key) boolean containsKey(Object key) boolean containsValue(Object value) int size() boolean isEmpty()**

### Map views

- A means of iterating over the keys and values in a Map
- **Set keySet()**
	- » returns the Set of keys contained in the Map
- **Collection values()**
	- » returns the Collection of values contained in the Map. This Collection is not a Set, as multiple keys can map to the same value.
- **Set entrySet()**
	- » returns the Set of key-value pairs contained in the Map. The Map interface provides a small nested interface called Map.Entry that is the type of the elements in this Set.

8-November-2002 cse413-15-Collections © 2002 University of Washington 29

# HashMap and TreeMap Context

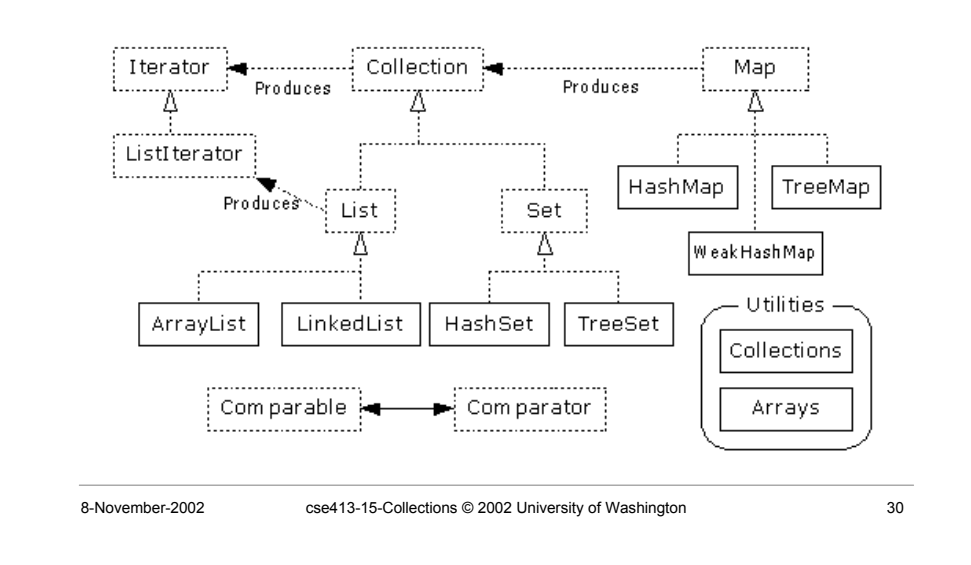

# HashMap and TreeMap

- HashMap
	- » The keys are stored in a HashSet
	- » Fast
	- » No implicit key ordering
- TreeMap
	- » The keys are stored in a TreeSet
	- » Same options for ordering as a TreeSet *Natural order (Comparable, compareTo(Object)) Special order (Comparator, compare(Object, Object))*

#### Bulk Operations

• In addition to the basic operations, a Collection may provide "bulk" operations

```
boolean containsAll(Collection c);
boolean addAll(Collection c); // Optional
boolean removeAll(Collection c); // Optional
boolean retainAll(Collection c); // Optional
void clear(); // Optional
Object[] toArray();
Object[] toArray(Object a[]);
```
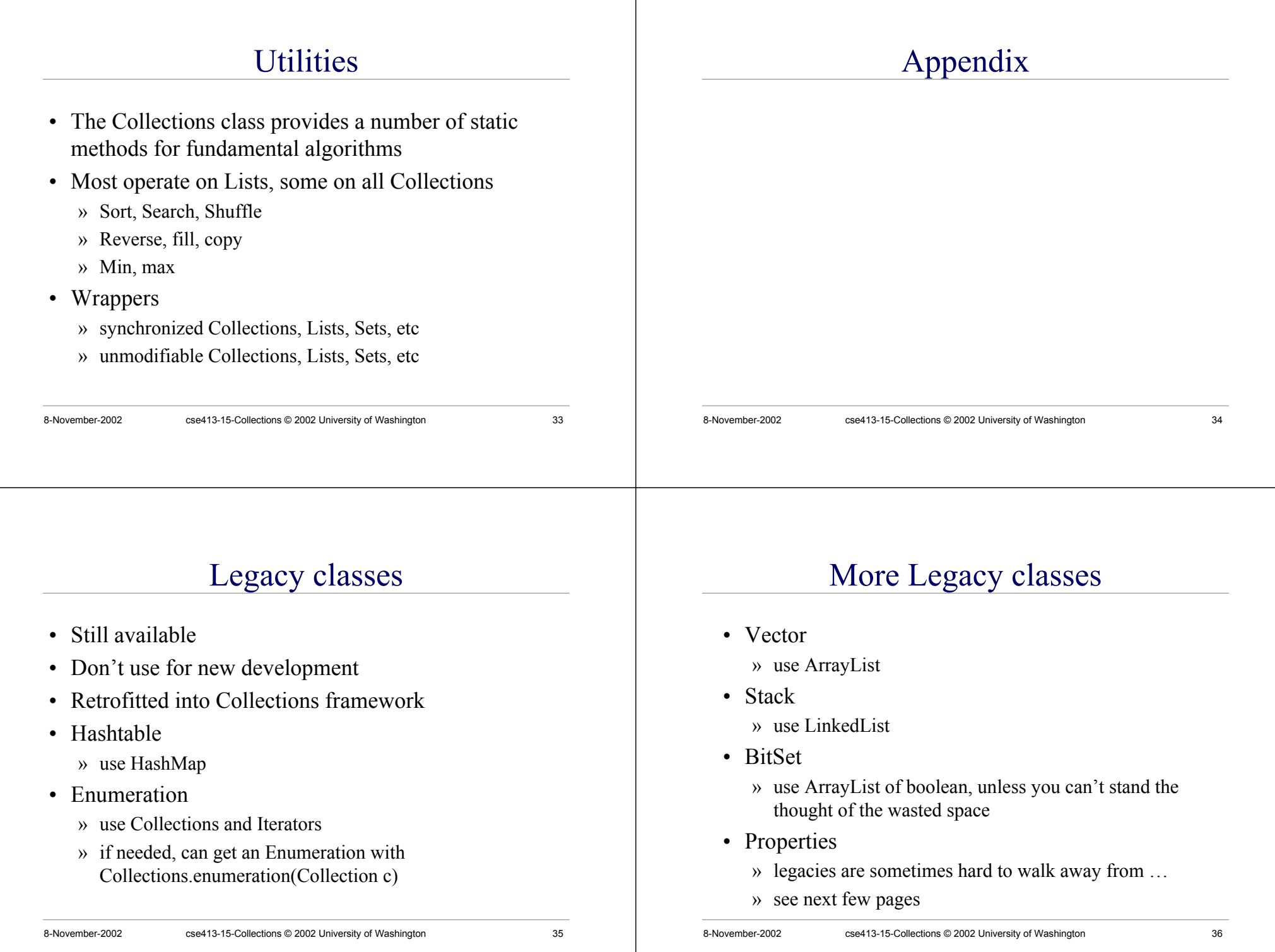

#### 8-November-2002 cse413-15-Collections © 2002 University of Washington 37 Properties class • Located in java.util package • Special case of Hashtable » Keys and values are Strings » Tables can be saved to/loaded from file 8-November-2002 cse413-15-Collections © 2002 University of Washington 38 System properties • Java VM maintains set of properties that define system environment » Set when VM is initialized » Includes information about current user, VM version, Java environment, and OS configuration **Properties prop <sup>=</sup> System.getProperties(); Enumeration <sup>e</sup> <sup>=</sup> prop.propertyNames(); while (e.hasMoreElements()) { String key <sup>=</sup> (String) e.nextElement(); System.out.println(key <sup>+</sup> " value is " <sup>+</sup> prop.getProperty(key)); }**